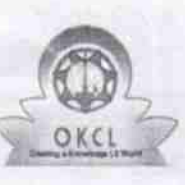

1 1

 $9/6$ 

## eVidyalaya Half Yearly Report

Department of School & Mass Education, Go of Odisha

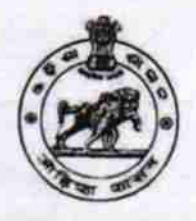

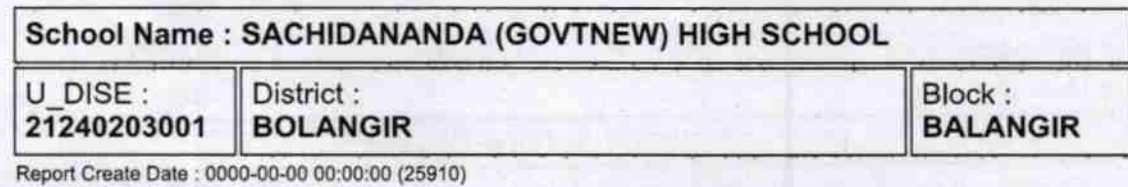

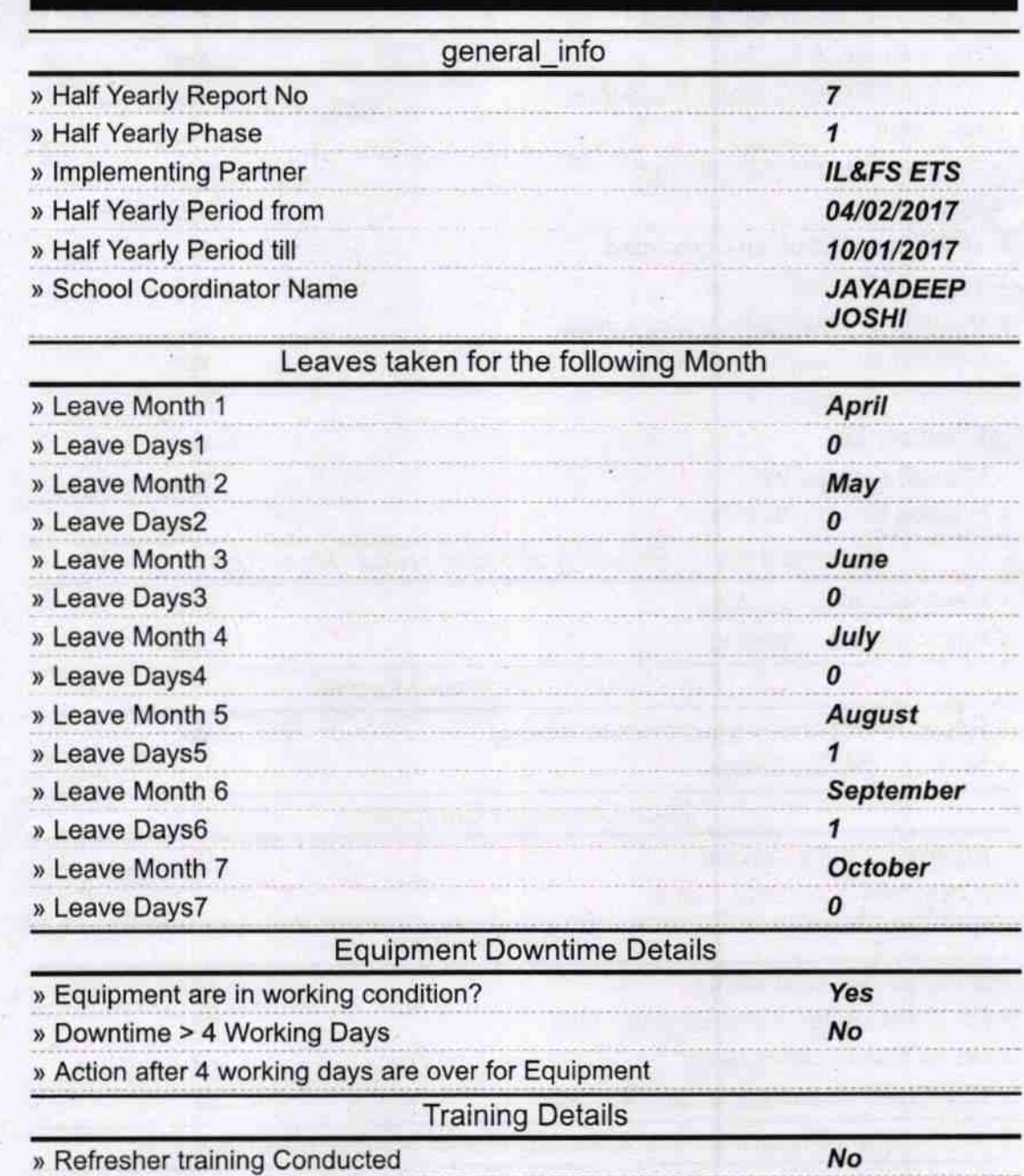

) Refresher training Conducted Date

![](_page_1_Picture_1.jpeg)

![](_page_2_Picture_254.jpeg)

![](_page_3_Picture_292.jpeg)

![](_page_4_Picture_83.jpeg)

Signature of Head Master/Mistress with Seal